## ← PC版は別頁

#### **■微分係数と導関数**

スマホ画面の横幅が,教材の横幅と少し合わないと きは、リンクの掛かっていない文字[例えばこの文 字] をトントンとたたくと合うようです (ダブルク リック,ダブルタップ)

**○ はじめに**

平均変化率の極限値が微分係数ƒ<sup>'</sup>(a) で, 微分係数の定義 における定数*a* を変数 *x* に変えたものが導関数(微分)*f*  $\big( \alpha \big)$ なので,次の流れ図に沿って解説する.

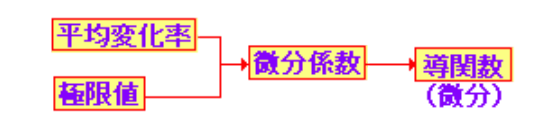

### **○ 平均変化率**

中学校で「変化の割合」と呼ばれるものは、高校では「平 均変化率」と呼ばれる.

$$
(\text{平均変化率 } ) = \frac{(y \text{の増分)}\quad(x \text{の増分)}\quadmath>
$$

 ⼀般に,関数 *y = f(x)* の区間 *a* ≦ *x* ≦ *b* における平均変 化率は

 $f(b)-f(a)$  $b-a$ 

で定義される.

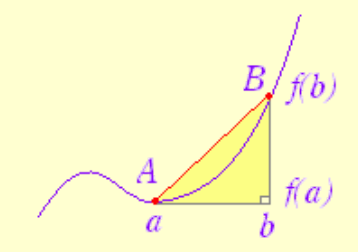

### 例

(1) *y = x<sup>2</sup>* の区間 1≦ *x* ≦3 における平均変化率 ( xの増分 ) =3-1 = 2 ( $y$ の増分) =3<sup>2</sup> -1<sup>2</sup> =8 だから (平均変化率 )=  $\frac{8}{2}$ =4 (2) *y =−3x + 1* の区間 0≦ *x* ≦4 における平均変化率 ( x の増分 )=4-0=4 ( *y* の増分 )=11*−1* =-12 だから (平均変化率 )= <del>「</del><sup>12</sup>=−3 *2 4*

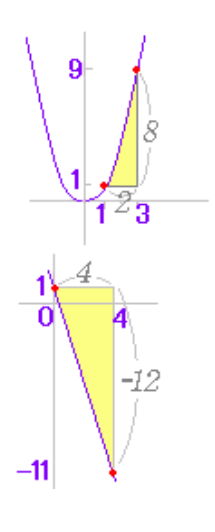

### ■即答問題■

次の各関数の与えられた区間における平均変化率を求め

```
よ.(正しい選択肢をクリック)
(1) y = 2x-1   (0≤ x ≤3)
    [ 選択肢 ]  0 1 2 3 4 5 6 7 8 9
(2) y = x^2 (0≤ x ≤4)
    [ 選択肢 ]  0 1 2 3 4 5 6 7 8 9
(3) y = x^3  (-1≤ x ≤2)
    [ 選択肢 ]  0 1 2 3 4 5 6 7 8 9
(4) y = 2x^2 + x   (-1≤ x ≤1)
    [ 選択肢 ]  0 1 2 3 4 5 6 7 8 9
```
**○ 極限値**

(はじめに) 関数値 $f(1)$ と極限値  $\lim\limits_{x\to 1}f(x)$ の違い ----- 右図 1) は ( $x\neq$ lのとき) ( $x=1$ のとき) で定義される関数で,関数値 *f(1)=3* であるが,*x* が限りな く*1* に近づいたとき *f(x)* は*2* に近づく. 図1) 3 |関数値 $f(1) = 3$ と 極限値  $\lim_{x\to 1} f(x) = 2$  $\mathbf{1}$ ----- 右図 2) は  $g(x) = \begin{cases} \frac{x^2-1}{x-1} & (x \neq 1 \text{ or } x \neq 0) \\ 0 & (x \neq 1) \end{cases}$  $\begin{array}{c} \begin{array}{c} \end{array} \end{array}$ ( $x=1$ のとき) で定義される関数で,関数値 *g(1)=2* であるが,*x* が限りな く*1* に近づいたとき *g(x)* は*2* に近づく. 図2) 関数値  $g(1)=2$ と  $\overline{2}$ 極限値  $\lim_{x\to 1} g(x) = 2$  $\mathbf{1}$ ----- 右図 3) は  $\left( \frac{1}{2} \right)$ 

$$
h(x) = \begin{cases} \frac{x^2 - 1}{x - 1} & (x \neq 1 \text{ or } 0 \le \bar{x})\\ 1 & (x = 1 \text{ or } 0 \le \bar{x}) \end{cases}
$$

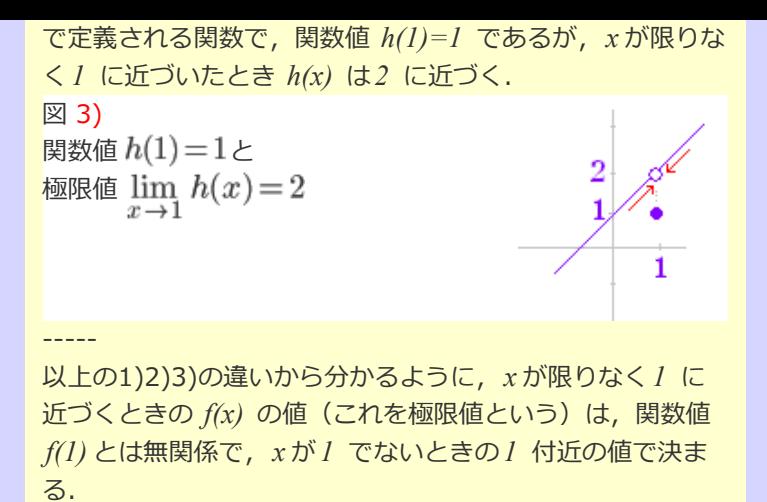

(極限値の定義) 関数 *f(x)* において,*x* が *a* と異なる値をとりながら *a* に限りなく近づくとき, *f(x)* が⼀定の値 *b* に限りな く近づくとき, *x* → *a* のときの *f(x)* の極限値は *b* で あるといい  $f(x) \rightarrow b \ (x \rightarrow a)$ 

または

 $\lim_{x\to a} f(x) = b$ 

と書く.

※ 「*x* が*a* と異なる値をとりながら」という条件は次のよ うにはたらく.

x≠1のとき

 は約分できて *x + 1* となるので *x −1 <sup>2</sup> <sup>2</sup> x−1*  $\lim_{x \to a} \frac{x^2 - 1}{x - 1} = \lim_{x \to a} (x + 1) = 2$ 約分する前は代入できないが、約分後は単なる代入と同 じ.

※ 繰り返しになるが,  $\eta$  1)において,  $\lim_{x \to a} f(x) = 2$  ということは,  $f(x) = 2$ や *f(1)=2* ということではないことに注意 例 3)も同様 例 2)は,定義によって「たまたま」 *g(1)=2* となってい る.

※ 数学専攻の⼈が精密な証明をするときを除けば,「限り なく近づく」とは何かということに深入りせずに、直感的に 理解するとよい.

 関数の極限については,次の公式の組合わせてできるもの が求められればよい.

$$
\lim_{x \to a} f(x) = \alpha, \lim_{x \to a} g(x) = \beta (\neq 0) \text{ and } f(x) = \alpha + \beta
$$
\n
$$
\text{(I)} \lim_{x \to a} \{ f(x) + g(x) \} = \alpha + \beta
$$
\n
$$
\text{(II)} \lim_{x \to a} \{ kf(x) \} = k\alpha
$$

$$
\begin{array}{ll}\n(\mathbb{I}) & \lim_{x \to a} \{ f(x)g(x) \} = \alpha \beta \\
& \lim_{x \to a} \frac{f(x)}{g(x)} = \frac{\alpha}{\beta}\n\end{array}
$$

- 例と答
- **(1)**
- **(2)**
- **(3)**

# ■即答問題■

次の極限値を求めよ. (正しい選択肢をクリック) (1)  $\lim_{x \to 2} (x+3)$ [ 選択肢 ] **[0](javascript:sentaku(1,0,0)) [1](javascript:sentaku(1,0,1)) [2](javascript:sentaku(1,0,2)) [3](javascript:sentaku(1,0,3)) [4](javascript:sentaku(1,0,4)) [5](javascript:sentaku(1,0,5)) [6](javascript:sentaku(1,0,6)) [7](javascript:sentaku(1,0,7)) [8](javascript:sentaku(1,0,8)) [9](javascript:sentaku(1,0,9))**

- **(2)**  $\lim_{x \to 3} (x^2 2)$ [ 選択肢 ] **[0](javascript:sentaku(1,1,0)) [1](javascript:sentaku(1,1,1)) [2](javascript:sentaku(1,1,2)) [3](javascript:sentaku(1,1,3)) [4](javascript:sentaku(1,1,4)) [5](javascript:sentaku(1,1,5)) [6](javascript:sentaku(1,1,6)) [7](javascript:sentaku(1,1,7)) [8](javascript:sentaku(1,1,8)) [9](javascript:sentaku(1,1,9))**
- **(3)**  $\lim_{x \to 1} x(x+3)$ [ 選択肢 ] **[0](javascript:sentaku(1,2,0)) [1](javascript:sentaku(1,2,1)) [2](javascript:sentaku(1,2,2)) [3](javascript:sentaku(1,2,3)) [4](javascript:sentaku(1,2,4)) [5](javascript:sentaku(1,2,5)) [6](javascript:sentaku(1,2,6)) [7](javascript:sentaku(1,2,7)) [8](javascript:sentaku(1,2,8)) [9](javascript:sentaku(1,2,9))**
	-
- (4)  $\lim_{x\to 2} \frac{x^3+10}{x+1}$ [ 選択肢 ] **[0](javascript:sentaku(1,3,0)) [1](javascript:sentaku(1,3,1)) [2](javascript:sentaku(1,3,2)) [3](javascript:sentaku(1,3,3)) [4](javascript:sentaku(1,3,4)) [5](javascript:sentaku(1,3,5)) [6](javascript:sentaku(1,3,6)) [7](javascript:sentaku(1,3,7)) [8](javascript:sentaku(1,3,8)) [9](javascript:sentaku(1,3,9))**

**○ 不定形の極限** は,元の式のそのままの形で*x=1* を代⼊する と, 分⺟が0,分⼦も0の「0÷0の形」となる. このように、元の式に直接値を代入すると「0÷0形」にな るものを不定形の極限という. 不定形の極限は、見かけは不定の形をしているが、不定で ある原因を取り除けば、極限値は求まり、結果は不定ではな い. ここで重要となるのが,「*x* が*a* と異なる値をとりなが ら」という条件で,<br>  $\lim_{x \to 1} \frac{x^2 - 1}{x - 1} = \lim_{x \to 1} \frac{(x - 1)(x + 1)}{x - 1}$ 

は,*x* ≠ *1* のとき,*x−1* ≠ *0* だから,分⺟,分⼦を*x−1* で割 ることができて,*x+1* となる.

※ 0÷0の形の式を不定形という. (i) 数学で次の⽅程式は「解なし」「不能」となる. *0x=3* (正しくない変形だが) *x = 3* この形の式を「不能形」という. *0*

(ii) 次の⽅程式は「任意の数」「不定」となる. *0x=0* (正しくない変形だが) *x = 0* この形の式を「不定形」という. *0*

※ いわゆる「不定形の極限」には,0÷0形以外に,∞-∞ 形,0×∞形などがあるが,ここでは微分係数・導関数を理 解する上で必要な0÷0形のみを取り上げる.

例と答…約分により分母、分子が0になる原因(因数)を取 り除くところがポイント

(1)  
\n
$$
\lim_{x \to 1} \frac{x^2 - 1^2}{x - 1} = \lim_{x \to 1} \frac{(x - 1)(x + 1)}{x - 1} = \lim_{x \to 1} (x + 1) = 2
$$
\n(2)  
\n
$$
\lim_{x \to 2} \frac{x^2 - 2^2}{x - 2} = \lim_{x \to 2} \frac{(x - 2)(x + 2)}{x - 2} = \lim_{x \to 2} (x + 2) = 4
$$

(3)  
\n
$$
\lim_{h \to 0} \frac{2h^2 + h}{h} = \lim_{h \to 0} \frac{h(2h+1)}{h} = \lim_{h \to 0} (2h+1) = 1
$$
\n(4)  
\n
$$
\lim_{h \to 0} \frac{(1+h)^2 - 1}{h} = \lim_{h \to 0} \frac{1+2h+h^2 - 1}{h}
$$
\n
$$
= \lim_{h \to 0} \frac{2h+h^2}{h} = \lim_{h \to 0} \frac{h(2+h)}{h} = \lim_{h \to 0} (2+h) = 2
$$

## ■即答問題■

次の極限値を求めよ. (正しい選択肢をクリック)

$$
\lim_{x \to 1} \frac{x^2 + x - 2}{x - 1}
$$

[ 選択肢 ] **[0](javascript:sentaku(2,0,0)) [1](javascript:sentaku(2,0,1)) [2](javascript:sentaku(2,0,2)) [3](javascript:sentaku(2,0,3)) [4](javascript:sentaku(2,0,4)) [5](javascript:sentaku(2,0,5)) [6](javascript:sentaku(2,0,6)) [7](javascript:sentaku(2,0,7)) [8](javascript:sentaku(2,0,8)) [9](javascript:sentaku(2,0,9))**

$$
\lim_{x \to 3} \frac{x^2 - 9}{x - 3}
$$

(3) 
$$
\lim_{h\to 0} \frac{h^2 + 4h}{h}
$$
  
[ $\mathbb{R}$ ]; **0 1 2 3 4 5 6 7 8 9**

(4) 
$$
\lim_{h \to 0} \frac{(-1+h)^2 - 1}{h}
$$

[ 選択肢 ] **[-4](javascript:sentaku(2,3,-4)) [-3](javascript:sentaku(2,3,-3)) [-2](javascript:sentaku(2,3,-2)) [-1](javascript:sentaku(2,3,-1)) [0](javascript:sentaku(2,3,0)) [1](javascript:sentaku(2,3,1)) [2](javascript:sentaku(2,3,2)) [3](javascript:sentaku(2,3,3)) [4](javascript:sentaku(2,3,4)) [5](javascript:sentaku(2,3,5))**

# **○ 微分係数の定義**

 関数 *y=f(x)* の区間 *a* ≦ *x* ≦ *b* における平均変化率は,  $f(b)-f(a)$  $b-a$ であるが, この区間の幅を限りなく0に近づけた極限<br>  $\lim_{b\to a}\frac{f(b)-f(a)}{b-a}$ を関数 *y=f(x)* の *x=a* における微分係数といい,*f (a)* で表 ' わす. すなわち, $f'(a) = \lim_{b \to a} \frac{f(b) - f(a)}{b - a}$  $f^{'}\!\left(a\right)$ は,次の形で定義することもできる.(約分などの 計算は, こちらの方が簡単になる.)<br>  $f'(a) = \lim_{h \to 0} \frac{f(a+h) - f(a)}{h}$ 

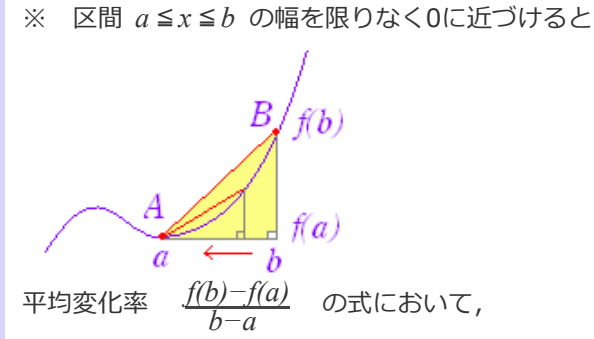

分⺟,分⼦とも限りなく0に近づくが,平均変化率の極限値 は0になるのでなく,上に述べたようにいわゆる不定形の極 限となり,有限確定値となる.

 また,この極限値*f (a)* は点A( *x=a)* における接線の傾き ' となる.

$$
\frac{M}{f(x)} = x^2 \text{ } 0 \leq \exists x = 1
$$
 における微分係数*f*'(*1*) は

$$
f'(1) = \lim_{x \to 1} \frac{f(x) - f(1)}{x - 1} = \lim_{x \to 1} \frac{x^2 - 1^2}{x - 1}
$$
  
\n
$$
= \lim_{x \to 1} \frac{(x - 1)(x + 1)}{x - 1} = \lim_{x \to 1} (x + 1) = 2
$$
  
\n
$$
f'(1) = \lim_{h \to 0} \frac{f(1 + h) - f(1)}{h} = \lim_{h \to 0} \frac{(1 + h)^2 - 1^2}{h}
$$
  
\n
$$
= \lim_{h \to 0} \frac{1 + 2h + h^2 - 1}{h} = \lim_{h \to 0} \frac{h(2 + h)}{h}
$$
  
\n
$$
= \lim_{h \to 0} (2 + h) = 2
$$

例2

$$
f(x)=x^3 \text{ or } \lambda \in \mathbb{R} \text{ and } f'(1) = \lim_{h \to 0} \frac{f(1+h) - f(1)}{h} = \lim_{h \to 0} \frac{(1+h)^3 - 1^3}{h}
$$
  
\n
$$
= \lim_{h \to 0} \frac{1 + 3h + 3h^2 + h^3 - 1}{h} = \lim_{h \to 0} \frac{3h + 3h^2 + h^3}{h}
$$
  
\n
$$
= \lim_{h \to 0} \frac{h(3 + 3h + h^2)}{h} = \lim_{h \to 0} (3 + 3h + h^2) = 3
$$
  
\n
$$
f'(1) = 3
$$

例3 [重要例題]

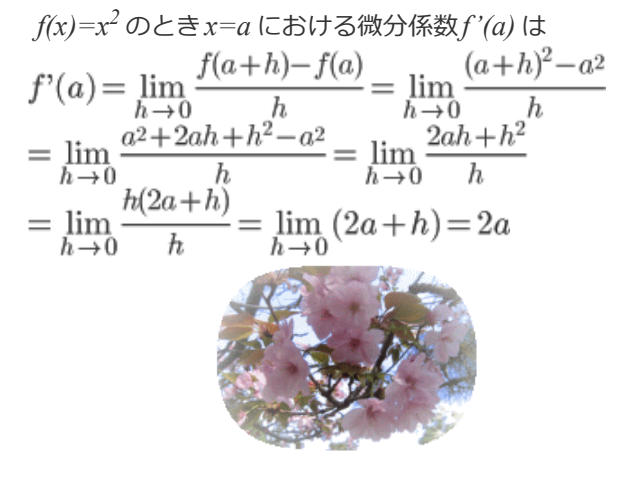

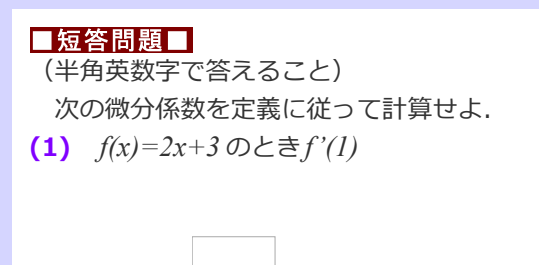

Check  $\vert$  Reset

(2)  $f(x)=3x^2+4$ のとき $f'(0)$ 

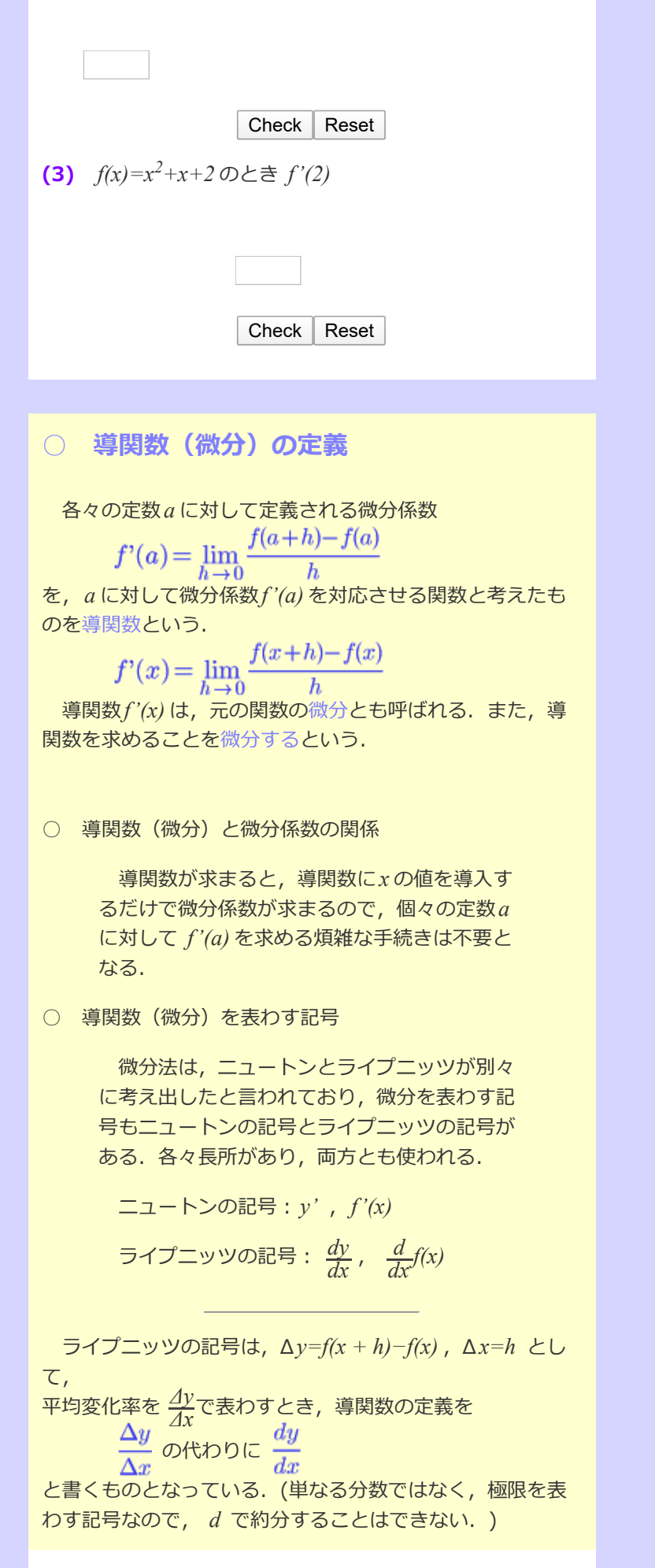

#### 例と答

次の関数の導関数を求めよ. (次の関数を微分せよ.)ま た,与えられた*x* の値に対する微分係数を求めよ.

**(1)**  $f(x)=x^2$ ,  $f'(1)$ 

$$
f'(x) = \lim_{h \to 0} \frac{(x+h)^2 - x^2}{h}
$$
  
\n
$$
= \lim_{h \to 0} \frac{x^2 + 2xh + h^2 - x^2}{h}
$$
  
\n
$$
= \lim_{h \to 0} \frac{2xh + h^2}{h}
$$
  
\n
$$
= \lim_{h \to 0} \frac{h(2x+h)}{h}
$$
  
\n
$$
= \lim_{h \to 0} (2x + h) = 2x \cdots \text{ (m)}
$$
  
\n
$$
x = I \in \mathbb{R}, \forall x \in \mathbb{R}
$$
  
\n(2)  $f(x)=x^3$ ,  $f'(2)$   
\n(3)  $f(x) = x^3$ ,  $f'(2)$   
\n $f'(x) = \lim_{h \to 0} \frac{(x+h)^3 - x^3}{h}$   
\n $= \lim_{h \to 0} \frac{x^3 + 3x^2h + 3xh^2 + h^3 - x^3}{h}$   
\n $= \lim_{h \to 0} \frac{3x^2h + 3xh^2 + h^3}{h}$ 

$$
= \lim_{h \to 0} \frac{h(3x^2 + 3xh + h^2)}{h}
$$
  
= 
$$
\lim_{h \to 0} (3x^2 + 3xh + h^2) = 3x^2 \cdots
$$
 (≊)  

$$
x=2 \text{ } \text{# } \text{# } \text{# } 3 \text{ } \text{# } f'(2)=12
$$

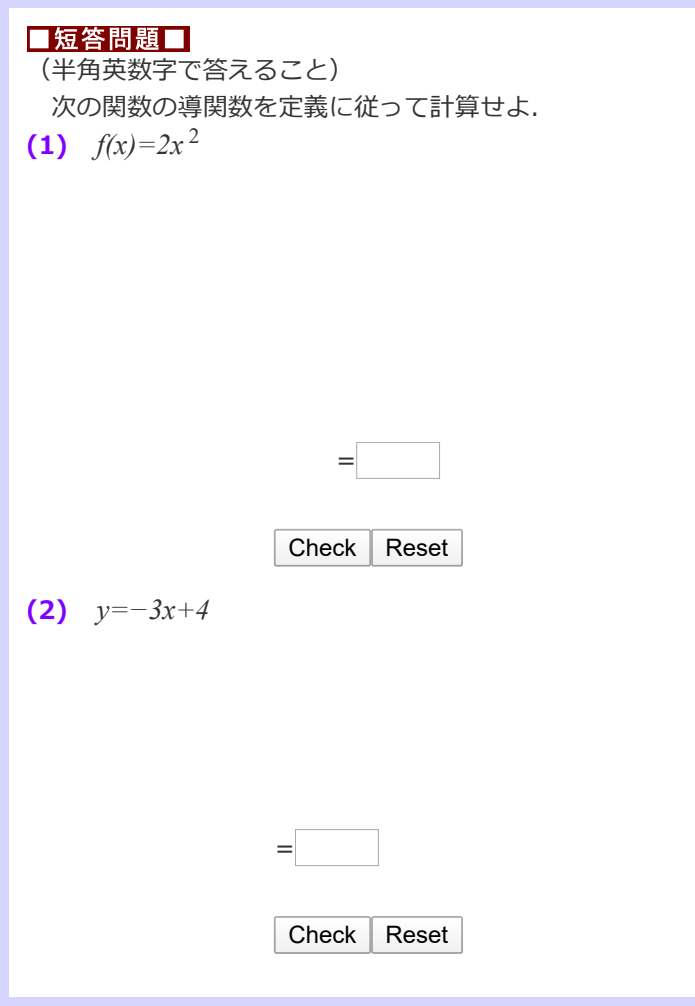